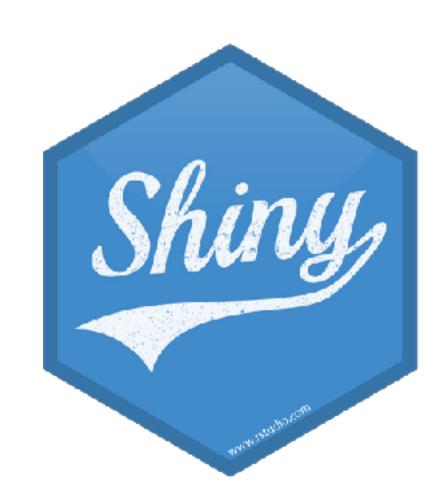

## Dashboards

Mine Çetinkaya-Rundel

@minebocek

mine-cetinkaya-rundel 😱

cetinkaya.mine@gmail.com

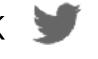

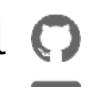

# What is in a dashboard?

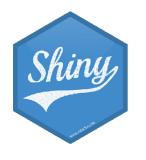

## Dashboards

- Built in layouts and UI elements
- Good venue for displaying automatically updating data
- May or may not be interactive

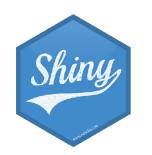

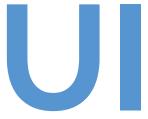

#### - Static:

- R code runs once and generates an HTML page
- Generation of this HTML can be scheduled

#### - Dynamic:

- Client web browser connects to an R session running on server
- User input causes server to do things and send information back to client
- Interactivity can be on client and server
- Can update data in real time
- User potentially can do anything that R can do

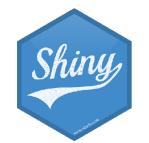

# flexdashboard vs. shinydashboard

| flexdashboard      | shinydashboard        |
|--------------------|-----------------------|
| R Markdown         | Shiny UI code         |
| Super easy         | Not quite as easy     |
| Static or dynamic  | Dynamic               |
| CSS flexbox layout | Bootstrap grid layout |

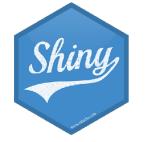

# shinydashboard

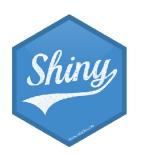

# header $\equiv$ sidebar body

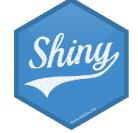

```
library(shiny)
library(shinydashboard)
ui <- dashboardPage(
  dashboardHeader(),
  dashboardSidebar(),
  dashboardBody()
server <- function(input, output) { }
shinyApp(ui, server)
```

#### User interface

controls the layout and appearance of dashboard

#### Server function

contains instructions needed to build dashboard

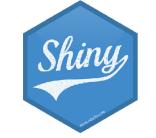

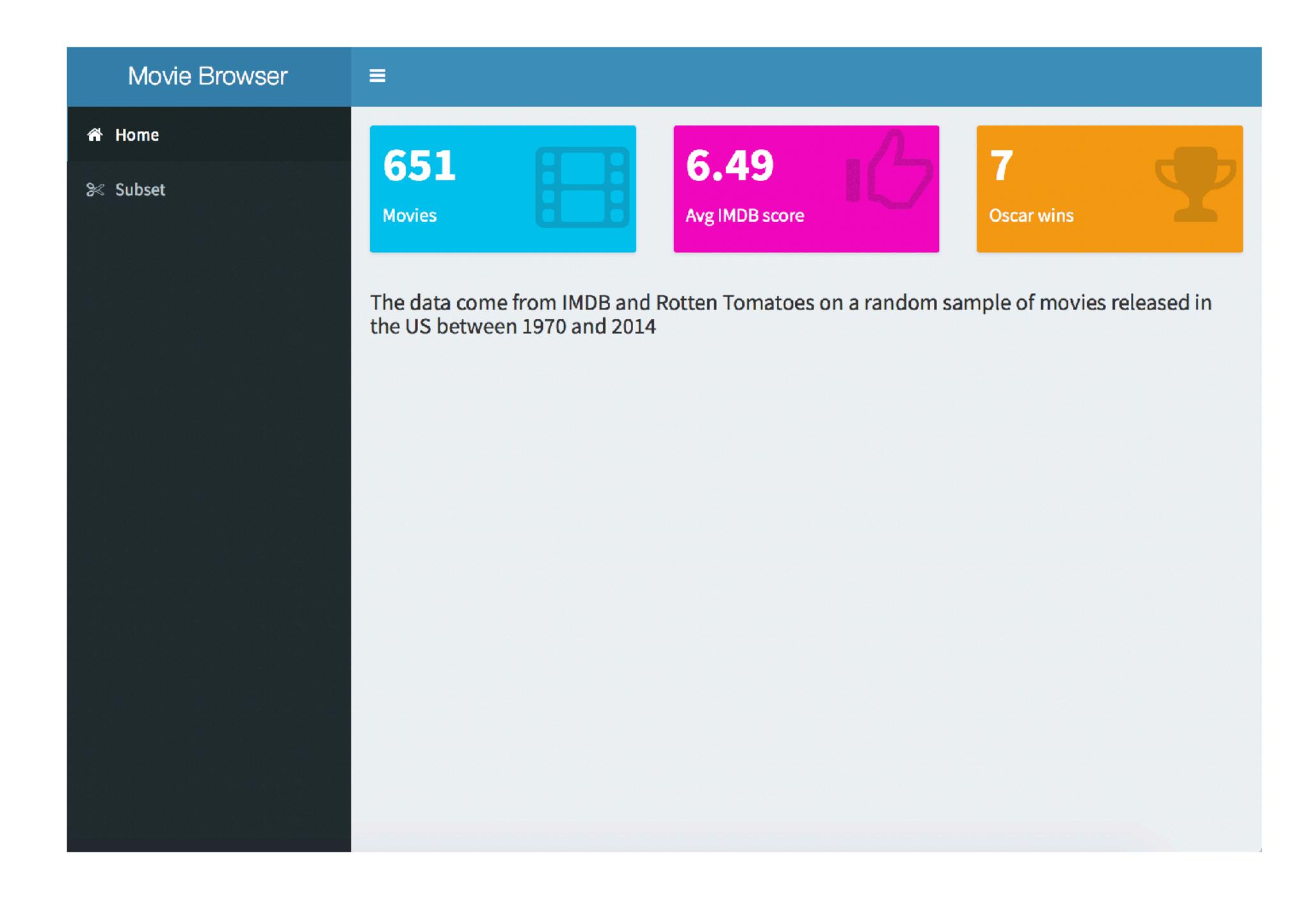

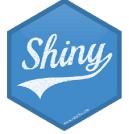

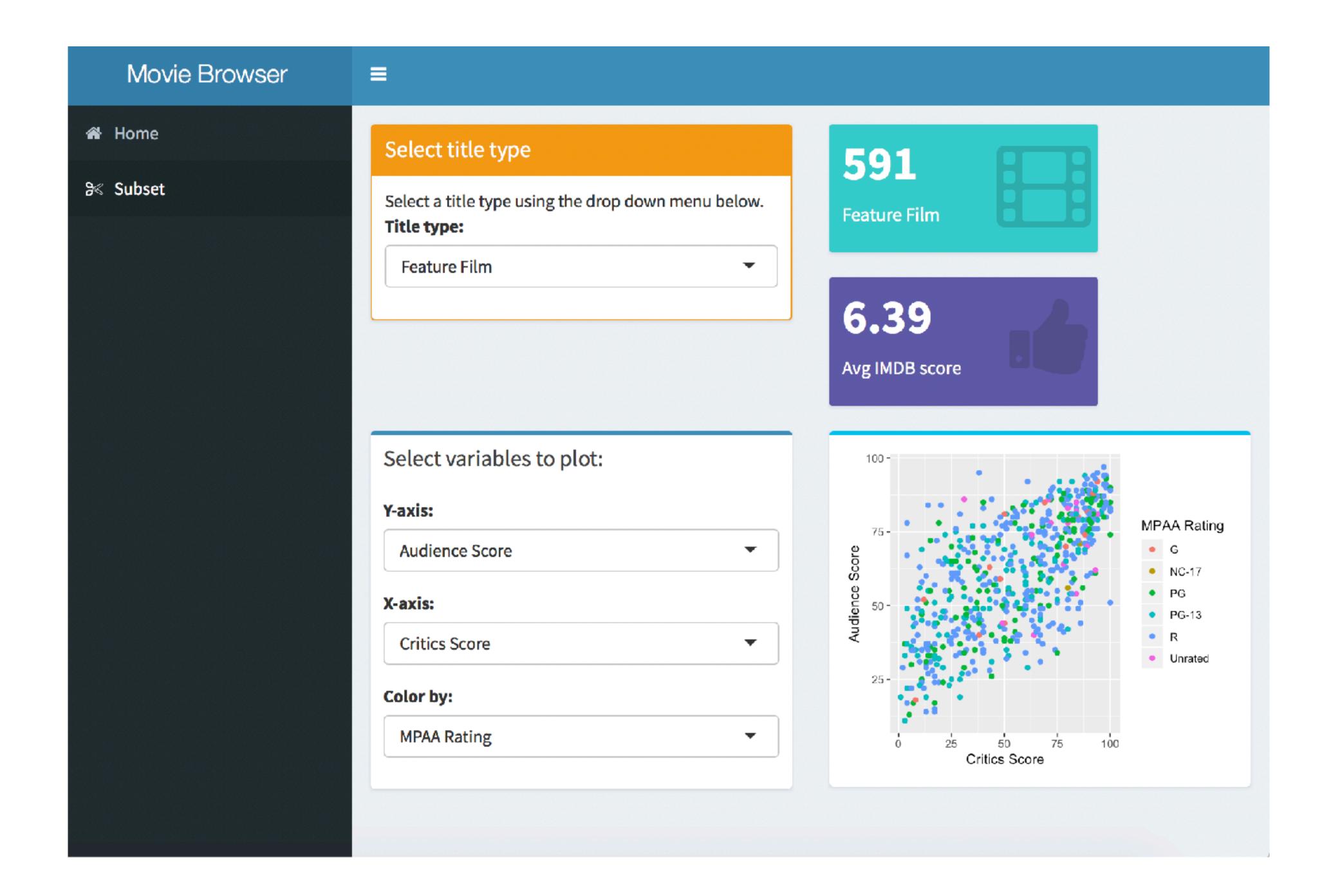

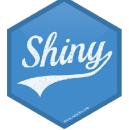

## dashboards/moviedash-01.R

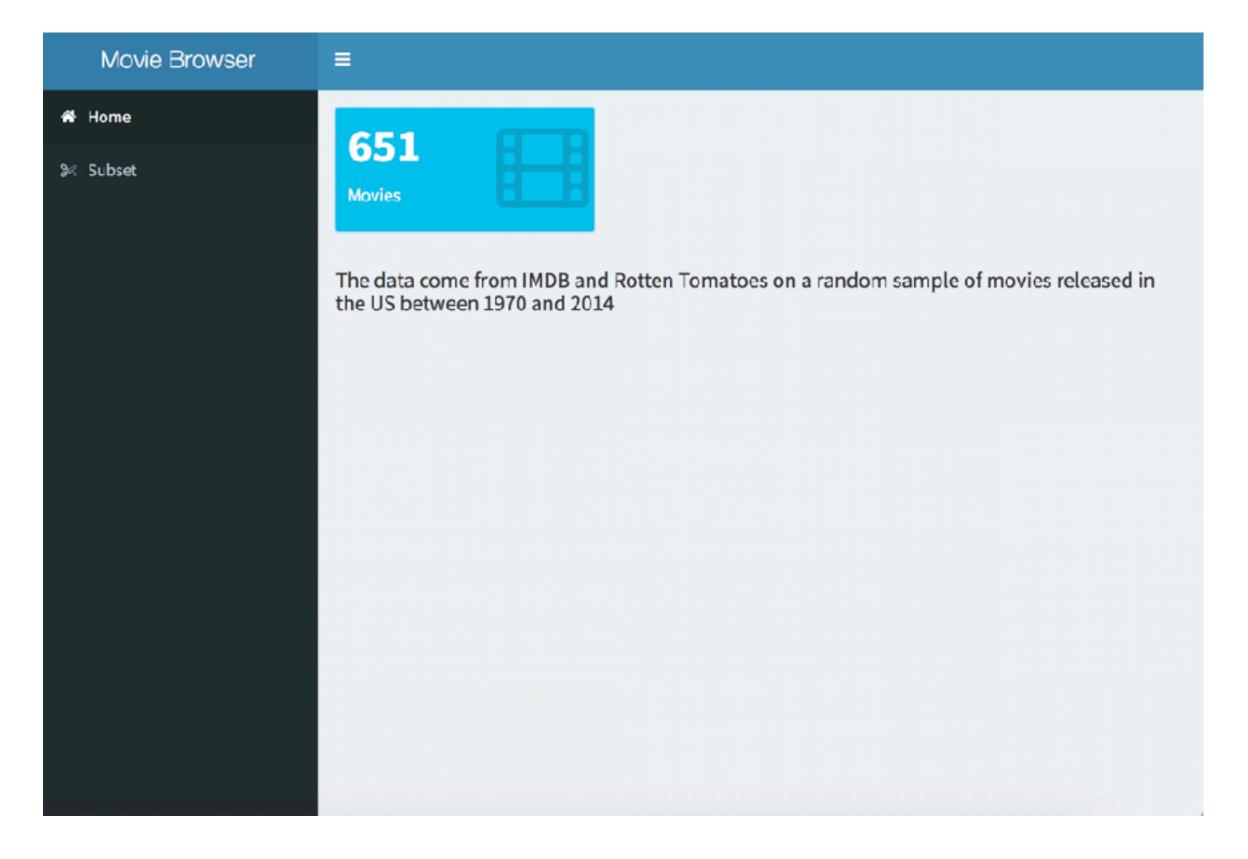

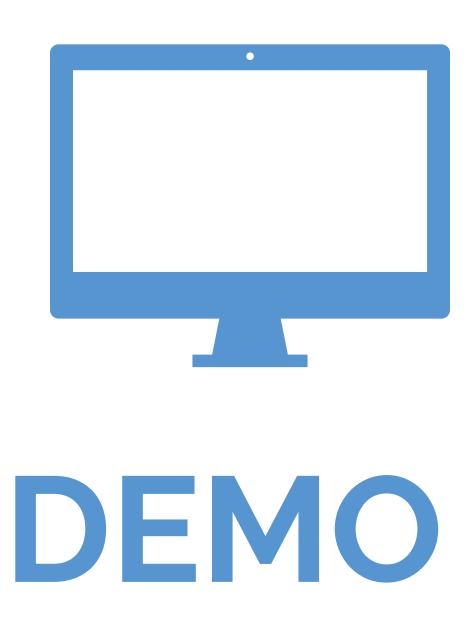

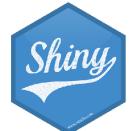

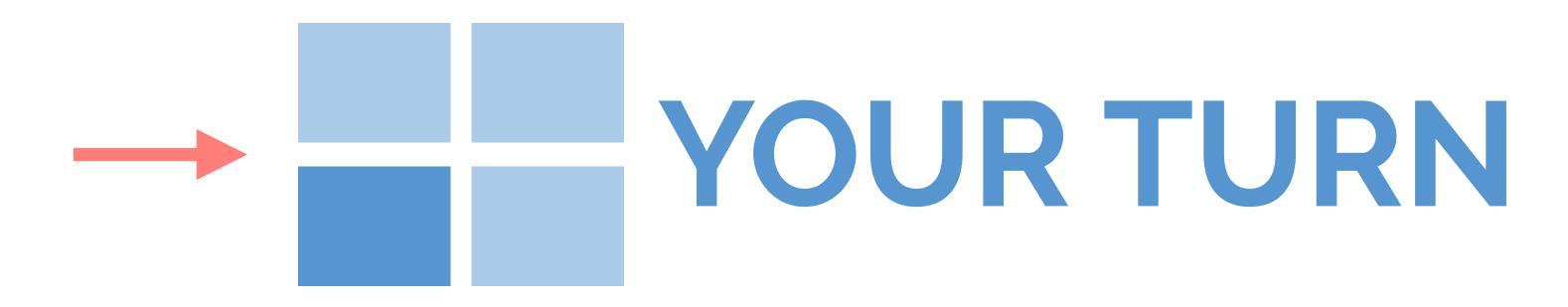

- Start with dashboards/moviedash-01.R
- Add two more value boxes: average IMDB rating and number of Oscar wins
- Try to match the colors and icons as well

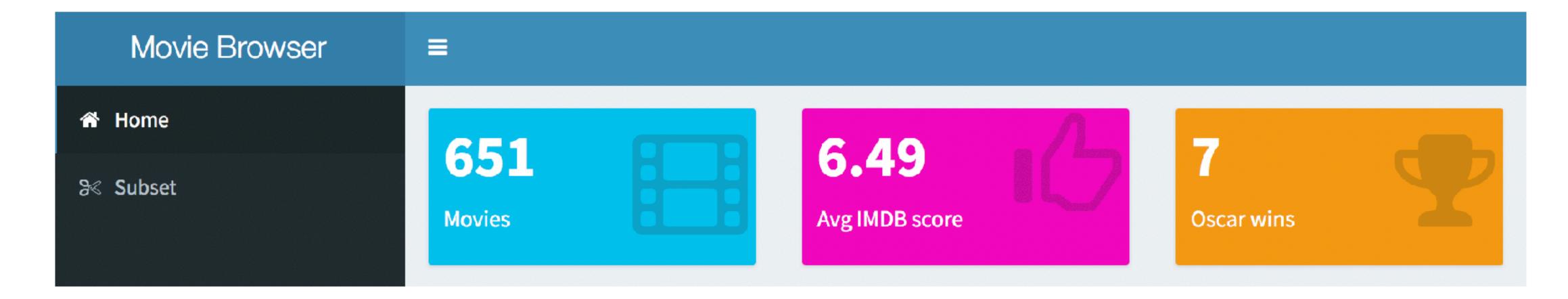

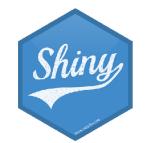

5m 00s

### dashboards/moviedash-02.R

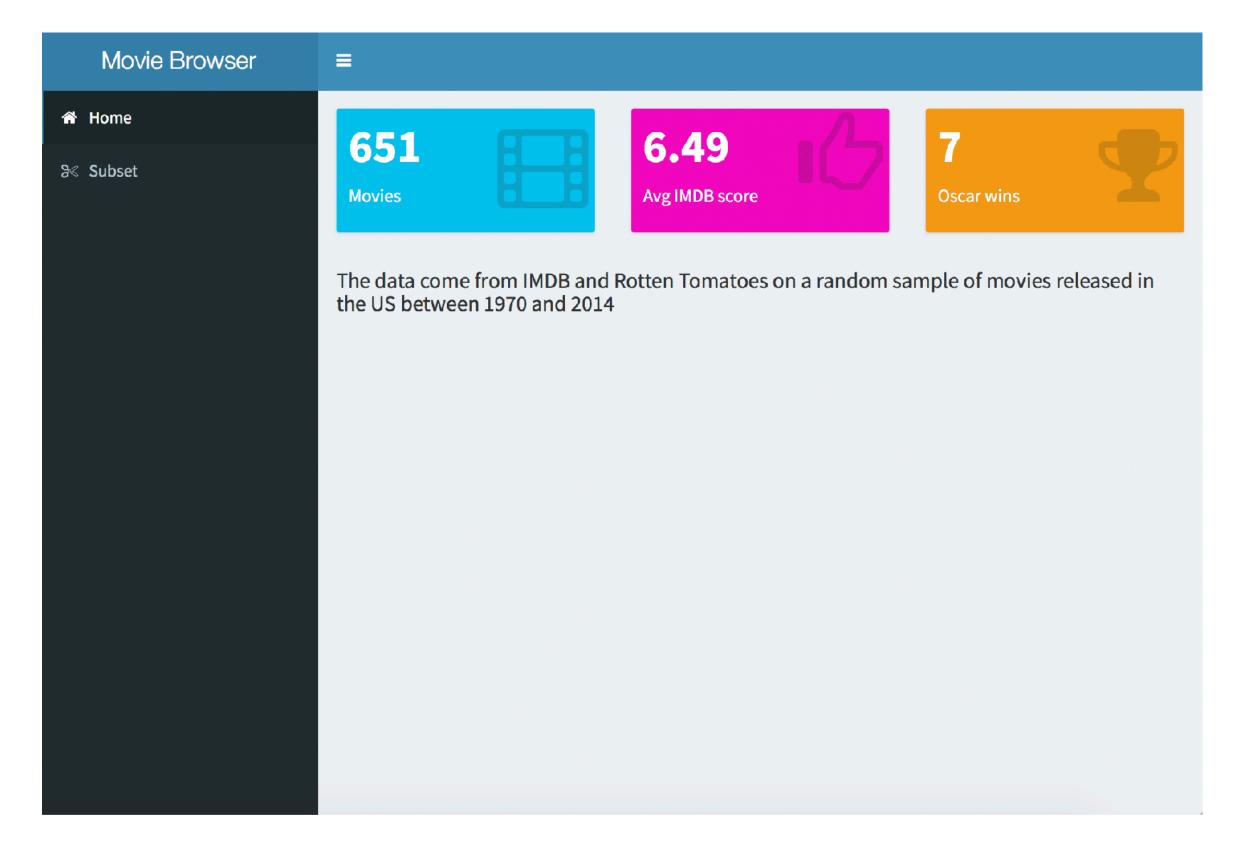

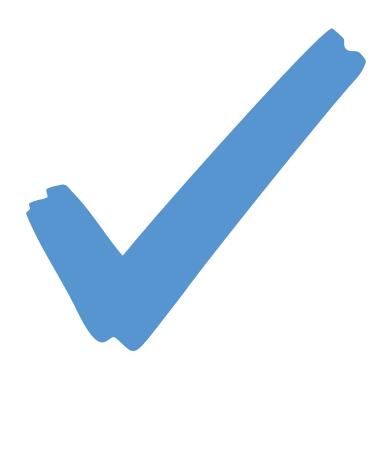

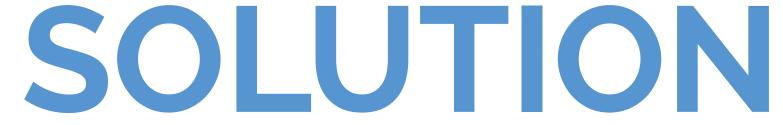

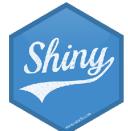

## dashboards/moviedash-03.R

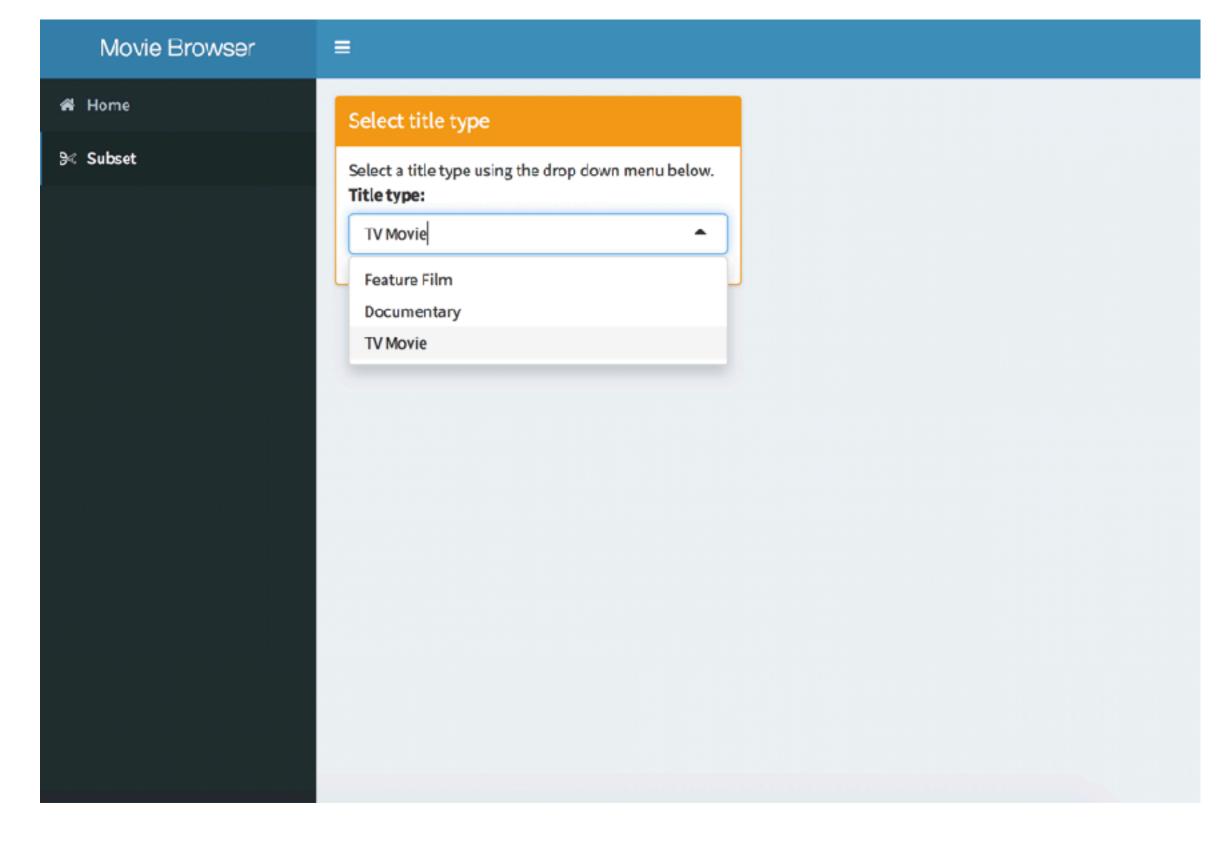

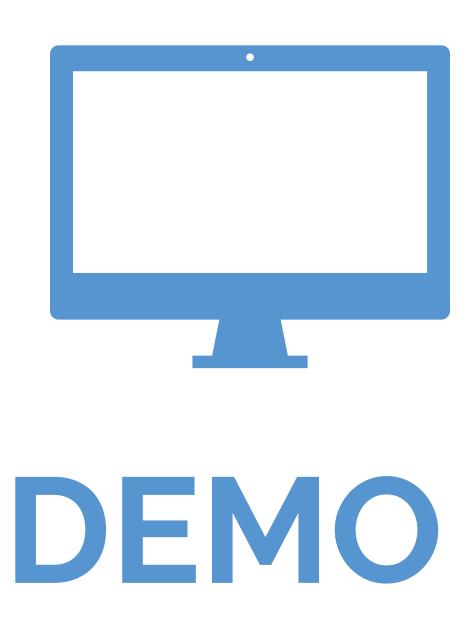

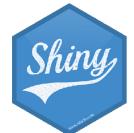

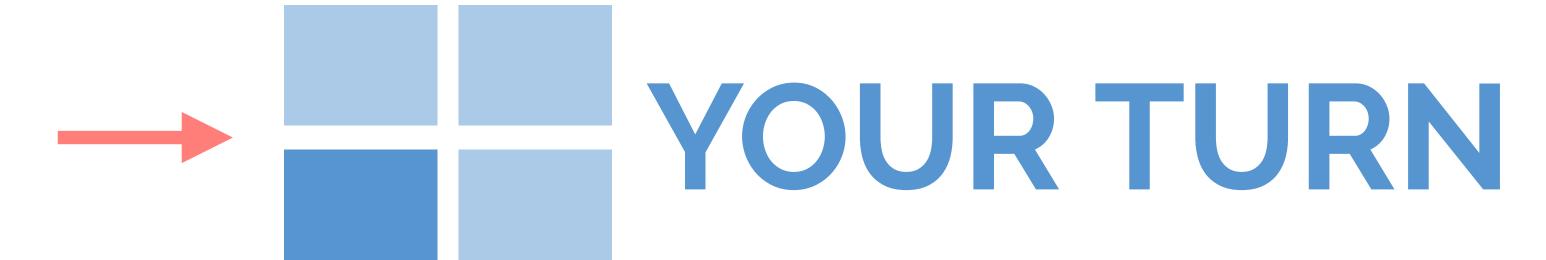

- Start with dashboards/
   moviedash-04.R
- Fill in the blanks to achieve the look / functionality on the right
- You can re-use code from earlier

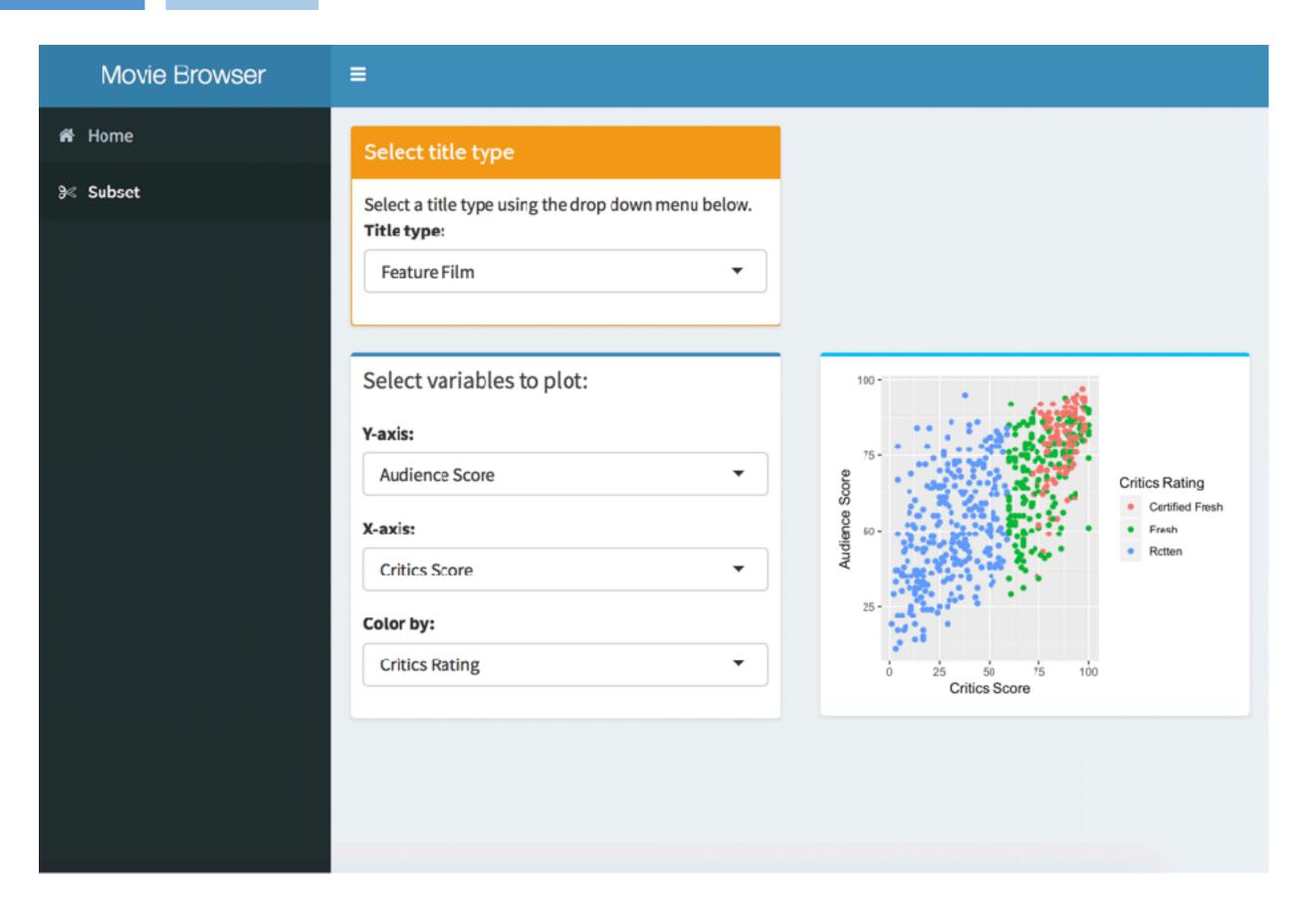

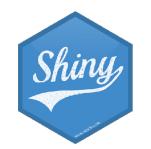

10<sub>m</sub> 00<sub>s</sub>

### dashboards/moviedash-05.R

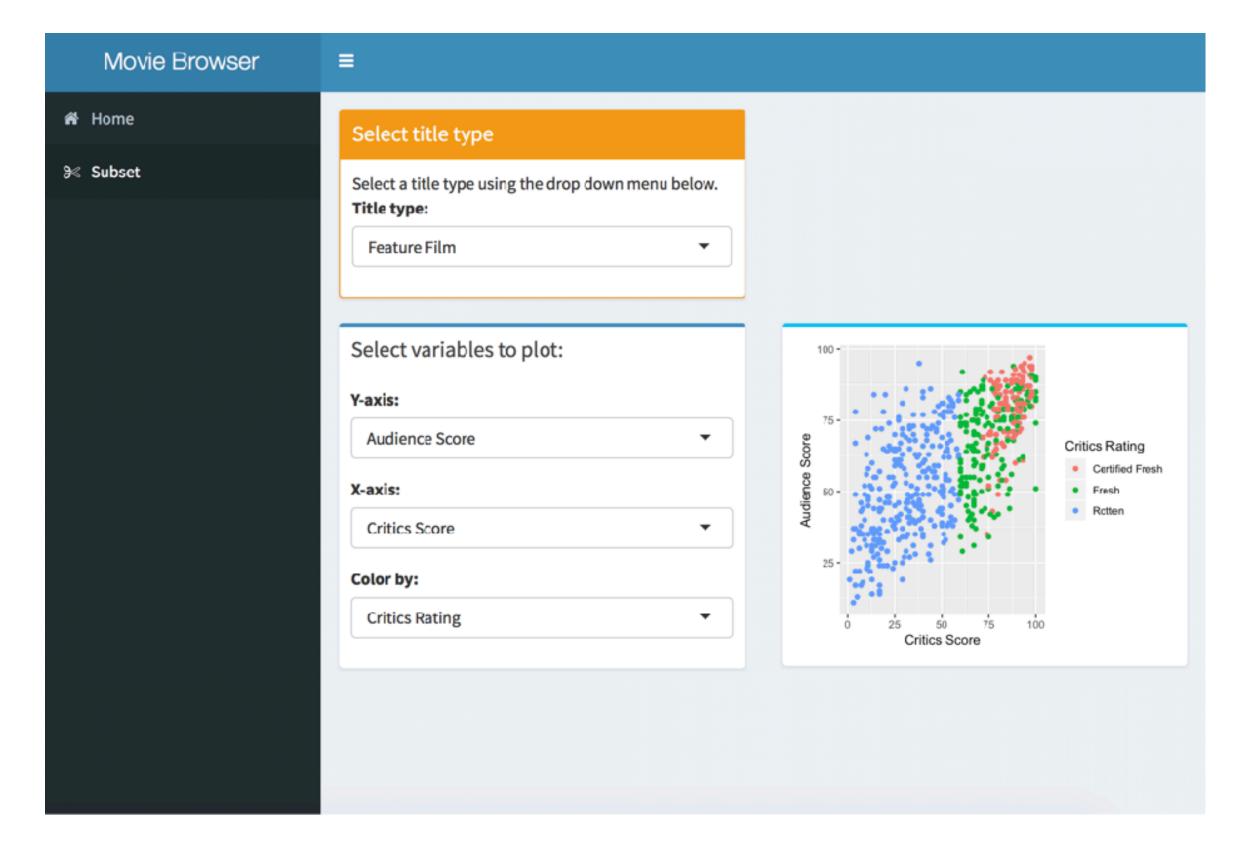

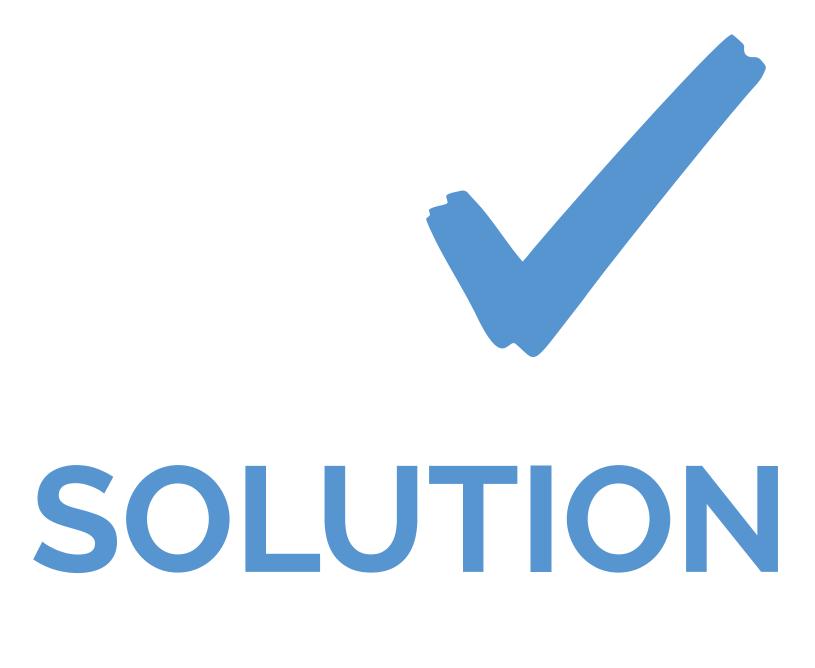

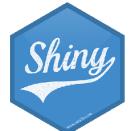

## dashboards/moviedash-06.R

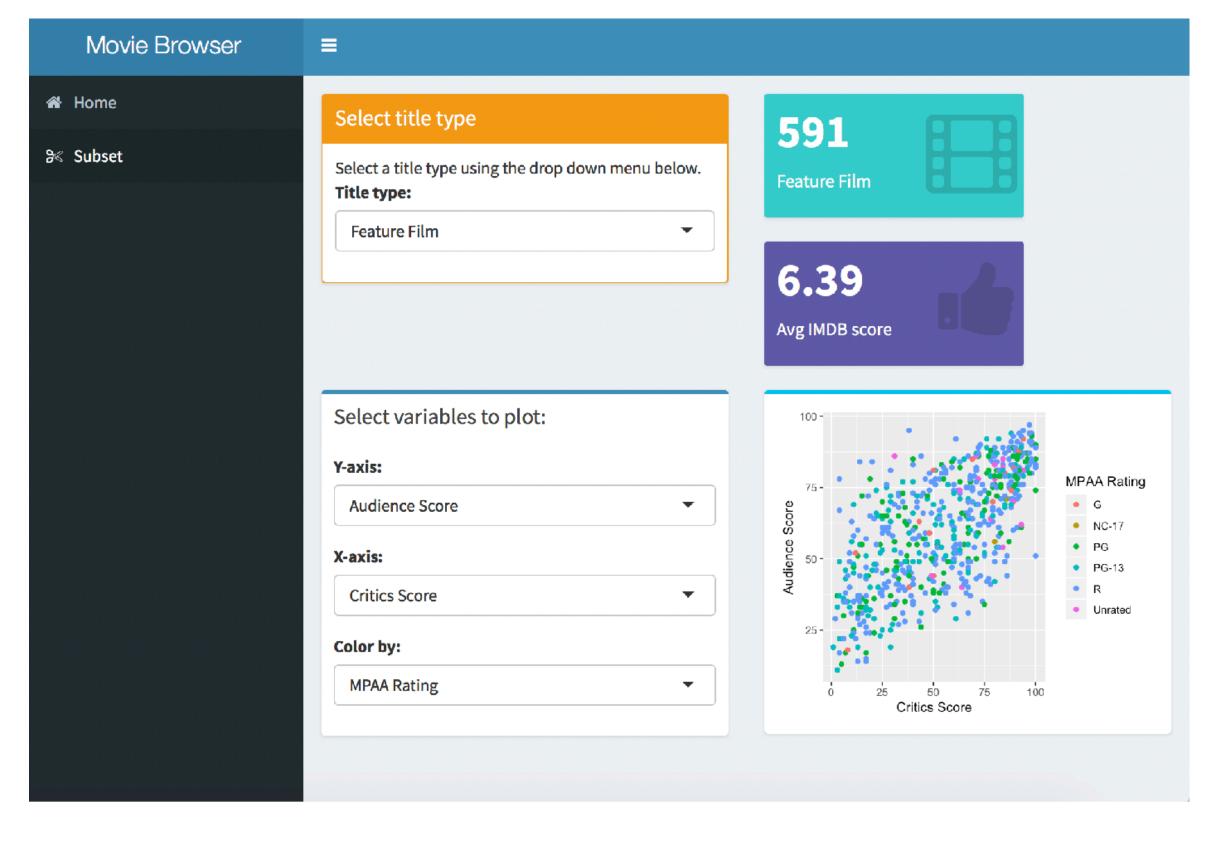

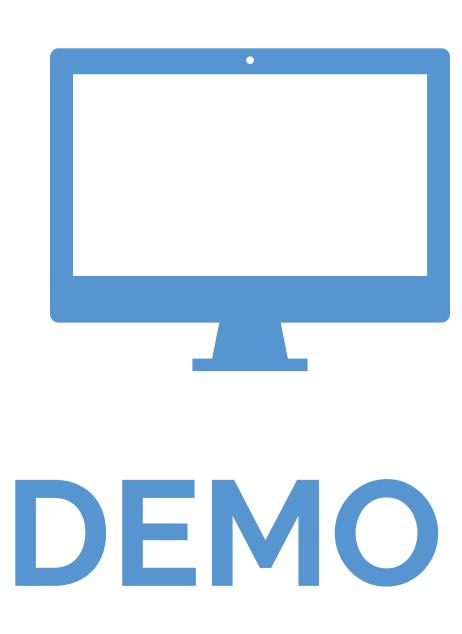

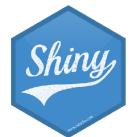

# flexdashboard

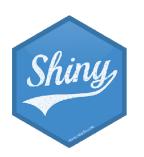

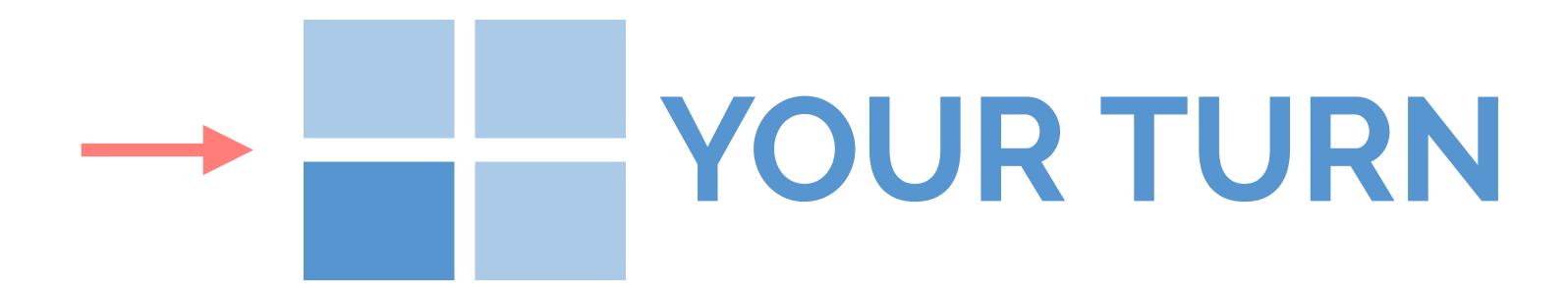

- library(flexdashboard)
- File → New file → R Markdown → From Template
- Create three plots that go in each of the panes using built-in R datasets or any data we have used in the workshop (or your own data)

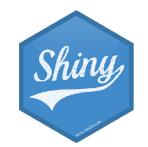

5m 00s

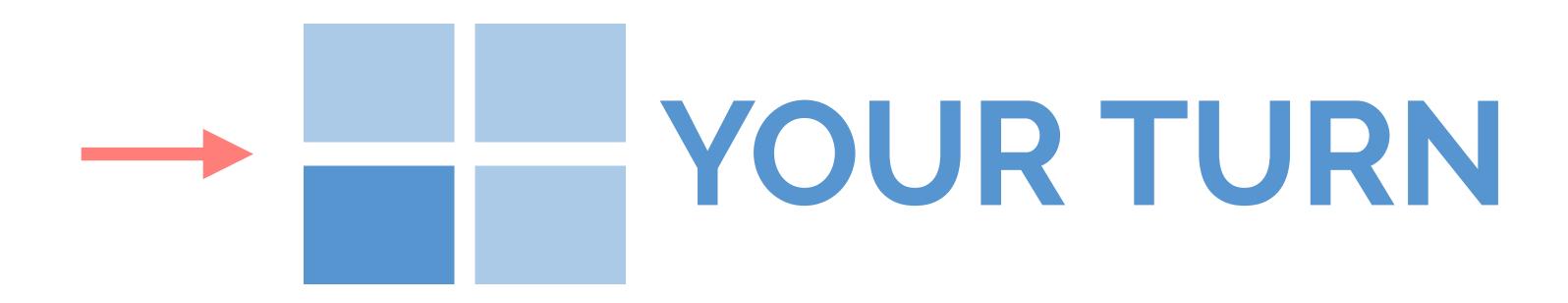

- Open flexdashboards/flexdash-01.Rmd
- How is it different than Shiny apps and dashboards we have been building so far, how is it similar?
- Make a change to the layout of the dashboard, see <a href="http://rmarkdown.rstudio.com/flexdashboard/using.html#layout">http://rmarkdown.rstudio.com/flexdashboard/using.html#layout</a> for help
- Change the theme of the dashboard, see <a href="http://rmarkdown.rstudio.com/flexdashboard/using.html#appearance">http://rmarkdown.rstudio.com/flexdashboard/using.html#appearance</a> for help

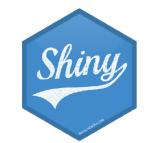

5m 00s

# Shiny documents

- Add runtime: shiny to header.
- Add inputs in code chunks.
- Add renderXyz functions in code chunks.
  - No need for outputx < assignment, or for xyz0utput functions.

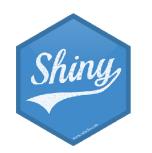

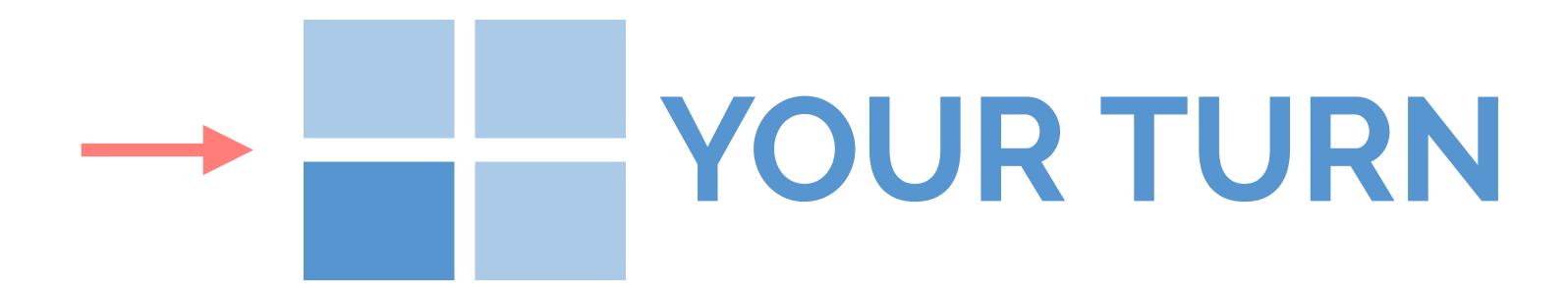

- Continue working on flexdashboards/flexdash-01.Rmd
- Add another UI widget, a radioButton, that allows the user to select whether the plot used to visualize the distribution of weight should be histogram or a violin plot

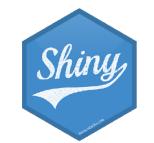

3m 00s

## Solution to the previous exercise

flexdashboards/flexdash-02.Rmd

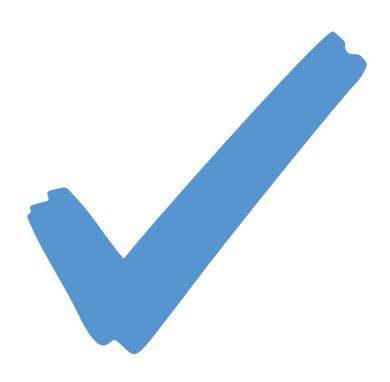

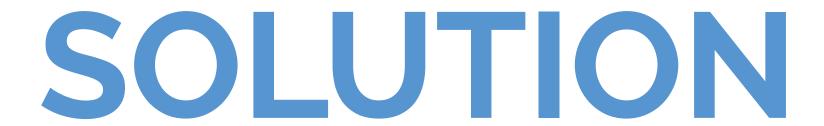

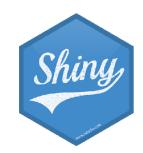

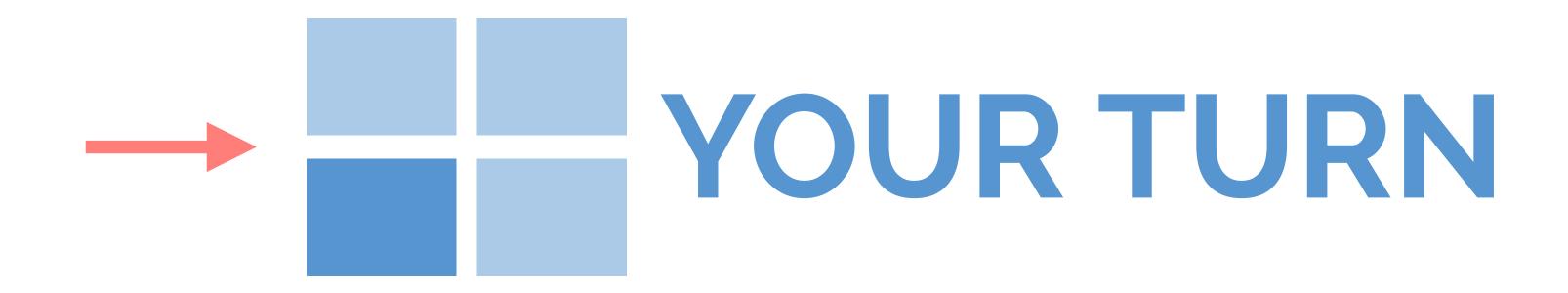

- Recreate the app dashboards/moviedash-06 (or as much of it as you can) in the flexdashboard.

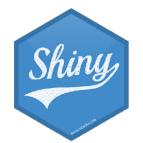

# Where to go next?

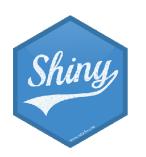

## rstudio.community

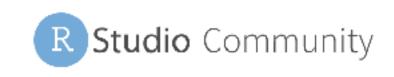

| • •       | rstudio::conf 2018                                                     | 7 / week          |
|-----------|------------------------------------------------------------------------|-------------------|
| • •       | This category is for anything and everything related to rstudio::conf. | 4 unread<br>2 new |
|           | tidyverse                                                              | 15 / week         |
| tidyverse | This category is for anything and everything about the                 | 6 new             |

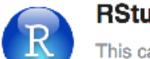

RStudio IDE

This category is for discussing the RStudio IDE, both desktop and server versions.

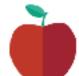

#### Teaching

For discussions about teaching.

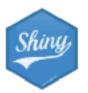

#### shiny

Please ask your questions about shiny here.

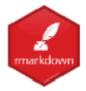

#### R Markdown

Please ask your questions about R Markdown here.

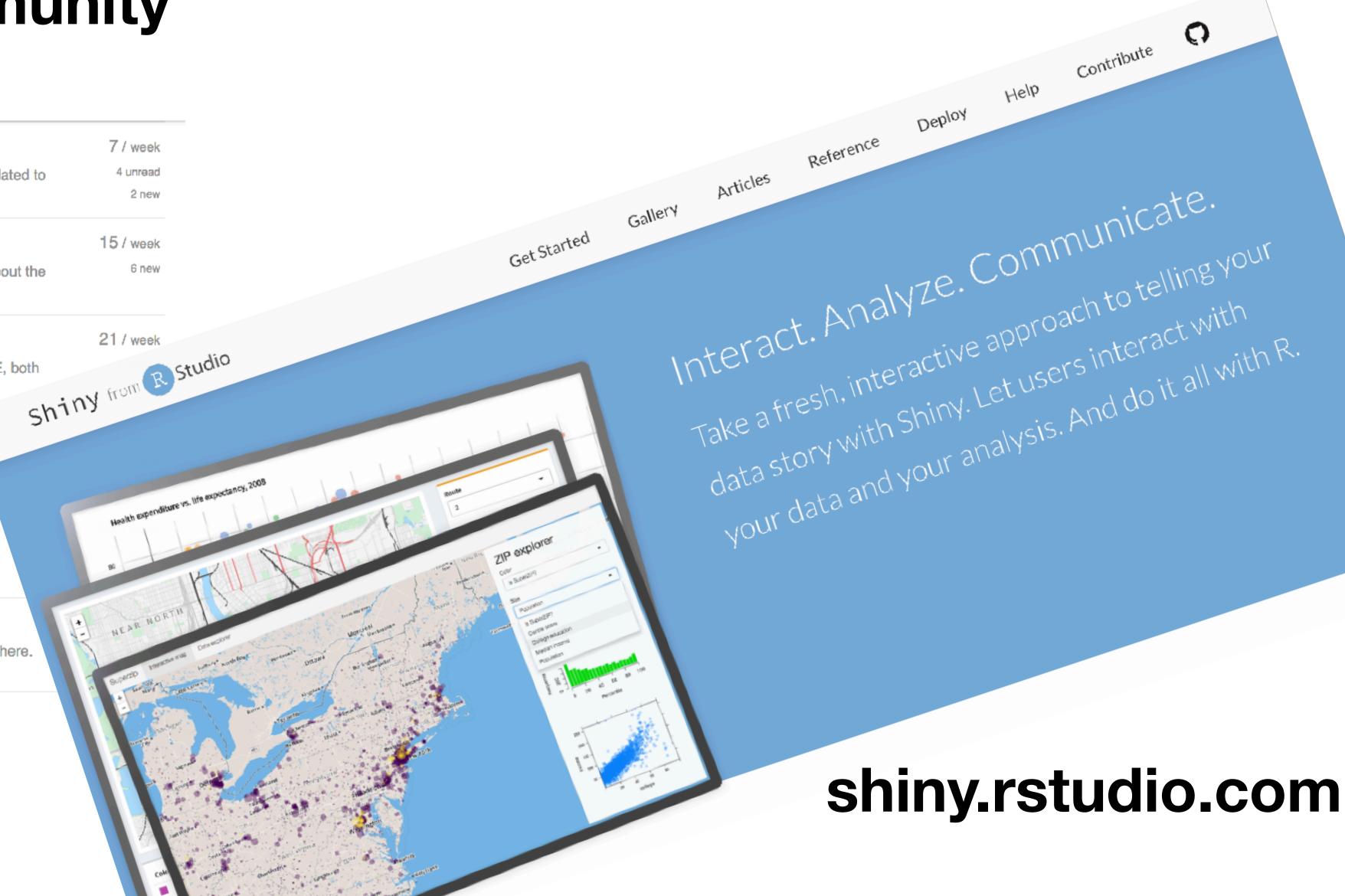

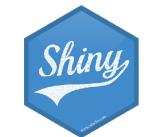